# Gamer HUD Crack With License Code Download [Win/Mac]

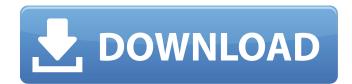

#### Gamer HUD Crack + Free For PC

Software. This is an effective way to boost the CPU's performance to levels you

#### **Gamer HUD Download**

Easily access all overclocking parameters from a single application, without the need to go through menu's. An integrated timer with a resolution of 1ms allows you to see the exact moment of each change of the overclocking parameters. An advanced calibration of the equations used to calculate the overclocking parameters makes it possible to have a more precise control over the overclock. Advanced overclocking algorithms, based on empirical data, allow the user to optimize automatically the overclock, depending on the graphic card and on the computer environment. How to Crack or Install: To Crack or Install this program, you will need a crack or installer. 1. Go to the website 2. Click on one of the available links, depending on your system. 3. Download and install the software as you would normally do with any other program. 4. Run the software and follow the instructions. 5. Enjoy!Malaria eradication in Madras Presidency, India. Malaria epidemics have occurred every year in the Madras Presidency since the mid-1800s. On the basis of two independent data sets (1851-1875 and 1886-1924), monthly malaria incidence rates in Madras have been estimated. In Madras the annual malaria incidence decreased from 5-8/1000 population in 1851-1875 to 0.3-0.7/1000 population in the pre-chloroquine period (1886-1924), but increased to 4.5-13.5/1000 population from 1925 to 1954. The risk of infection decreased significantly from a peak of 7.9/1000 population/month in 1926 to 0.33/1000 population/month in 1954 (negative binomial model, p =0.0002). Epidemiological patterns suggest that the net benefit of continued malaria control has been

greater than that of the malaria mortality.Q: Mapbox Android App Default Style I am wondering if I can access the default Style that is shown when you create a Mapbox map in Android studio? I have search a lot in the GitHub and only found information on how to create new maps, but not about getting the Default one. A: To get the default style, you can call the method onMapStyleLoaded. This callback method gets fired when the onMapReady method gets called. That said, If you just want to know aa67ecbc25

### Gamer HUD Crack + With License Code X64

In simplest term, you can say it is a "tweaking utility" which is similar to GPU Tweak v. 1&2 only, but it provides following additional functions which is not available in other overclocking utilities: -Support VRU/XPU overclocking. - Hardware monitor, - CPU/Shader/Memory clock overclock, - 2D and 3D overclock settings by auto-optimization. - Memory, Temperature and fan speed control for stability. - Extend your laptop's battery life - Set monitoring alert when the temps exceed threshold. - Raise the graphical settings to very high detail-levels - Add Green Power Saving Mode - Support Windows 7 theme. - Free from ads and spyware.

Disclaimer: GIGABYTE, Inc. hereby disclaims any warranty or representation regarding the quality, suitability, or performance of the software and/or any related documentation. The software described in this document is furnished "as is", and GIGABYTE disclaims all warranties and conditions of any kind, whether express or implied, including, without limitation, implied warranties and conditions of merchantability, fitness for a particular purpose, title, and non-infringement.Light of Northern Stars The Light of Northern Stars () is a 1980 Norwegian drama film directed by Øyvind Blom and starring Espen Skjærbye, Mads Noack and Andreas Helgheim. It was entered into the 12th Moscow International Film Festival. Cast Espen Skjærbye as Inge-Kjeld, grafiker i Grøn, lege Mads Noack as Jo, joialt medlem av banden Andreas Helgheim as Dahl, bandmedlem Otto-Rainer Brück as Malm, fengselvakt Terje Haltvik as Hest, innsatt Steinar Skjervold as Fiolinisten, bandmedlem Jan Ø. Hansen as Blodopprøreren, bandmedlem

#### What's New in the?

Super high quality graphics tuning utility. Comprehensive graphics tuning for overclocking. Monitor GPU/ CPU/ Shader/ Memory usage and temperature. Support eXtreme Volt, oU/Oc, over-clock, autooptimized and H/W Monitor. Here's the most downloaded APK of all time! Runner is the ultimate android racing game for your smartphone or tablet. Test your driving skills racing through various cities and over thousands of challenging obstacles. FEATURES ► Choose your car and take the wheel  $\blacktriangleright$  Accelerate through various worlds to the top of the leaderboard  $\blacktriangleright$  Perform tricks to get extra boost and improve your ranking ► Every moment counts – react guickly and unleash the best moves! ► Use your boosters to overcome tough challenges! Earn rewards and upgrade your car to improve your racing experience! - Watch your best times rise! - Race your friends - and beat their times! -Track your progress, compete and challenge your friends, everyone can see your rankings. -Contacts are in with their contact information. - Some features will only be enabled if your device is connected to the Internet. In-App-Purchase purchases are not required. What's New - \* Twitter bug fix - \* Crash fix and performance improvements - \* Optimized start-up time - \* Bug fixes and small improvements DISCLAIMER: [\*\* This app is completely free. Although in-app purchases are supported, they may or may not work on every device. We respect your privacy and only use your personal information to administer the game, both in person and by email.] If you find any problem please send us email Support@GameFags.com What's New 1. You can use Facebook account to login. 2. Game has improved performance. 3. Bug fixes and improved balance. 4. Game now supports Android Marshmallow. 5. Disabled in-app purchases. 6. Some small bugs have been fixed. 7. You can now see your ranking on leaderboard. DISCLAIMER: [\*\* This app is completely free. Although in-app purchases are supported, they may or may not work on every device. We respect your privacy and only use your personal information to administer the game, both in person and by email.] If you find any problem please send us email Support@GameFags.com NOW WITH THE NEW EARLY ACCESS - WE HAVE

## System Requirements For Gamer HUD:

Minimum System Requirements: \* Radeon HD 4670 \* Dual 8800GTS \* NVIDIA Geforce 7900GS \* Minimum OS: Windows 7 64-bit \* Processor: Intel Core i5 3.0GHz \* Memory: 4GB \* Video Card: Nvidia 8800GTS \* DirectX 10 \* HDD: 12GB \* Resolution: 1024x768 \* \* Minimum System Requirements: \* Radeon HD 4770 \* Dual AMD 3200 series

https://www.danke-eltern.de/wp-content/uploads/2022/07/MSI Afterburner Remote Server Crack.pdf http://pacificgoods.net/wp-content/uploads/2022/07/FindIPG Activation Key For PC Latest.pdf https://agroidelnorte.com/wp-content/uploads/2022/07/Logins Saver Crack.pdf http://sourceofhealth.net/2022/07/10/links2tray-2-50-activator-pc-windows/ https://ramchandars.com/wp-content/uploads/2022/07/eretal.pdf http://www.cxvroad.com/wp-content/uploads/2022/07/ricelm.pdf https://www.matera2029.it/wp-content/uploads/2022/07/Tim 039s Time Tracker.pdf https://connectingner.com/2022/07/10/windows-10-iot-core-dashboard-1-0-1704-5001-crackdownload-win-mac/ https://designpress.it/wp-content/uploads/2022/07/XPopTray.pdf https://www.luvncarewindermere.net/photon-updated-2022/ http://insenergias.org/?p=29551 https://seisystem.it/wp-content/uploads/2022/07/taldep.pdf https://r-posts.com/wp-content/uploads/2022/07/veldari.pdf https://dhakahalalfood-otaku.com/dupterminator-1-0-2-crack-download-latest-2022/ https://kmtu82.org/pitchtest-crack-with-keygen-free-updated-2022/ https://www.riobrasilword.com/2022/07/10/sphw-logviewer-activation-free-2022/ http://kampungkbpucangsawit.com/?p=4592 http://www.mtcpreps.com/wp-content/uploads/2022/07/Traymail Crack For PC.pdf https://stacaravantekoop.nl/wp-content/uploads/2022/07/Sales Tax Calculator.pdf

http://fokusparlemen.id/?p=28977